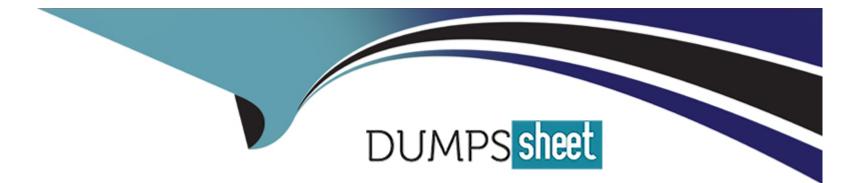

# **Free Questions for LCP-001 by dumpssheet**

## Shared by Abbott on 06-06-2022

**For More Free Questions and Preparation Resources** 

**Check the Links on Last Page** 

## **Question 1**

#### **Question Type:** MultipleChoice

Which of the following statements would create a default route using a gateway of 192.168.1.1?

### Options:

A- netstat -add default gw

- B- route default 192.168.1.1
- C- ip route default 192.168.1.1
- D- route add default gw 192.168.1.1
- E- ifconfig default gw 192.168.1.1 eth0

#### Answer:

D

## **Question 2**

**Question Type:** MultipleChoice

The legacy program for sending files to the printer queues from the command line is which of the following?

| Options:         |  |  |  |
|------------------|--|--|--|
| A- Ipd           |  |  |  |
| B- lpr           |  |  |  |
| C- lpq<br>D- lpp |  |  |  |
| D- Ipp           |  |  |  |
|                  |  |  |  |
| Anower           |  |  |  |

### Answer: B

### **Question 3**

**Question Type:** MultipleChoice

The GRUB\_TIMEOUT parameter specifies a timeout period when booting in what unit of time?

#### **Options:**

- A- milliseconds
- B- tenths of seconds
- C- seconds
- D- minutes

#### Answer:

С

## **Question 4**

#### **Question Type: FillInTheBlank**

The system configuration file named \_\_\_\_\_\_ is commonly used to set the default runlevel. (Please provide the fill name with full path information) Answer:

Answer:

## **Question 5**

#### **Question Type:** MultipleChoice

Instead of supplying an explicit device in /etc/fstab for mounting, what other options may be used to identify the intended partition? (Select TWO correct answers)

| Options: |  |  |  |
|----------|--|--|--|
| A- FIND  |  |  |  |
| B- ID    |  |  |  |
| C- LABEL |  |  |  |
| D- NAME  |  |  |  |
| E- UUID  |  |  |  |
|          |  |  |  |
| Answer:  |  |  |  |
| С, Е     |  |  |  |

### **Question 6**

Which of the following commands enables the setuid (suid) permission on the executable called /bin/foo?

#### **Options:**

|   | - chmod 1755 /bin/foo   |
|---|-------------------------|
| E | 3- chmod 4755 /bin/foo  |
| ( | C- chown u-s /bin/foo   |
| [ | D- chmod 755+s /bin/foo |

| Answer: |  |  |  |
|---------|--|--|--|
| B       |  |  |  |

### **Question 7**

**Question Type:** MultipleChoice

Which chown command will change the ownership to dave and the group to staff on a file named data.txt?

#### **Options:**

- A- chown dave/staff data.txt
- B- chown -u dave -g staff data.txt
- C- chown -user dave -group staff data.txt
- D- chown dave:staff data.txt

| nswer: |  |  |  |
|--------|--|--|--|
|        |  |  |  |

AI D

## **Question 8**

**Question Type:** MultipleChoice

Which of the following commands can be used to locate programs and their corresponding man pages and configuration files?

#### **Options:**

A- locate

- B- which
- C- find
- D- query
- E- whereis

#### Answer:

#### Е

### **Question 9**

**Question Type:** MultipleChoice

Which of the following commands will print the amount of disk space used by files specified on the command line?

| Options: |  |  |
|----------|--|--|
| A- dc    |  |  |
| B- dd    |  |  |
| C- df    |  |  |

### D- du

### Answer: D

### **To Get Premium Files for LCP-001 Visit**

https://www.p2pexams.com/products/lcp-001

For More Free Questions Visit

https://www.p2pexams.com/gaqm/pdf/lcp-001

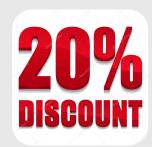